4. Теоретические и прикладные аспекты функционирования производственного комплекса региона. Монография / Под ред. А.И. Амоши. – Донецк: ИЭП и ИЭПИ НАН Украины, 2004. – 348 с.

## **Прокопчук М.А. СРАВНИТЕЛЬНЫЙ АНАЛИЗ МЕТОДОВ ОЦЕНКИ ЭФФЕКТИВНОСТИ ИНВЕСТИЦИОННЫХ ПРОЕКТОВ**

Введение. В теории и практике современного менеджмента используется большой перечень методов оценки эффективности инвестиционных проектов. Они отличаются как по времени своего возникновения, так и по базовым подходам к оценке инвестиций.

Руководство предприятий, прошедших первый послеприватизационный период, уже успело осознать, что использовавшиеся в условиях административного хозяйствования принципы планирования капитальных инвестиций не могут применяться в современных условиях. Поэтому, выбор инструментария для оценки анализируемых инвестиционных проектов в последние годы был актуальной проблемой для украинского бизнеса.

Многие предприятия имеют негативный опыт попыток использовать распространенные в западных странах показатели эффективности капиталовложений. В частности, основанные на принципе нахождения будущей или настоящей стоимости денежных потоков. Это было связано с неумением выбирать наиболее подходящий в данной ситуации показатель и адаптировать его к условиям деятельности на украинском рынке.

Причиной можно считать также то, что в Украине сегодня при существующих диспропорциях в развитии отдельных предприятий, рынков капитала и потребительских рынков, трудно определить среднюю ставку доходности в отрасли деятельности. А без этого показателя трудно получить необходимую реальную ставку дисконтирования для определения сопоставимости стоимости денег во времени.

Для адекватности производимой оценки необходимо, чтобы финансовый анализ опирался на четкую теоретическую основу. Важно использование системного подхода при подборе необходимых релевантных данных для изучения конкретного проекта.

Многообразие подходов к оценке инвестиционных проектов в практической деятельности скорее помеха, т. к. трудно объективно оценивать, когда различные показатели говорят за или против одного проекта. По этому важно, чтобы руководитель проекта знал в каком случае разумнее применить тот или иной показатель. А для этого необходимо понимать экономическую сущность данных показателей и их отличительные характеристики.

Постановка задачи. Целью статьи является определение сравнительных преимуществ и недостатков наиболее пользуемых современных методов оценки инвестиционных проектов с целью определения целесообразности использования того или иного метода в конкретных условиях украинского предприятия. В данной статье рассматриваются принципы и предпосылки использования данных методов в целях инвесторов, а также приводятся причины необходимости использования системы показателей, а не отдельного метода в условиях экономики Украины.

Результаты. Современная наука предлагает довольно большой перечень критериев оценки инвестиций и методов, построенных на основе различных критериев. Однако наиболее важным критерием для инвестора является коммерческая или финансовая эффективность капиталовложения. Наиболее используемыми являются две группы показателей.

Первая группа – это методы, основанные на учетных оценках ("статистические" методы). Или согласно определения Дерил Норткотт «методы, основанные на бухгалтером подходе»:

– срок окупаемости инвестиций – PP (Payback Period);

– коэффициент эффективности инвестиций – ARR (Accounted Rate of Return).

Вторая группа – это методы, основанные на дисконтированных оценках ("динамические" методы), которые Дерил Норткотт называет основанными на «экономических и финансовых подходах» :

- чистая приведенная стоимость NPV (Net Present Value);
- индекс рентабельности инвестиций PI (Profitability Index);
- внутренняя норма прибыли IRR (Internal Rate of Return);

– дисконтированный срок окупаемости инвестиций – DPP (Discounted Payback Period).

Особенности статистических методов определяются принципами ведения бухгалтерского учета, таких как управление и ответственность. Согласно традиционно используемых в финансовом анализе показателей, финансовый успех компании в долгосрочном периоде определяется доходностью, а в краткосрочном – ликвидностью.

Понятия «ликвидность» и доходность» участвуют в подавляющем большинстве методов анализа капиталовложений. «Ликвидность» определяет то, насколько быстро вернуться вложения инвестора, Понятие «доходности» связано с получением прибыли от капиталовложений. Прибыль и средние инвестиции служат основными параметрами, от которых отталкиваются статистические методы оценки инвестиционных проектов.

Данные методы, основанные на бухгалтерском учете относят к «традиционным» и они довольно популярны на практике, особенно в небольших и средних предприятиях, не имеющих долгосрочных крупных инвестиционных программ.

Отправной точкой так называемых «динамичных» методов является понятие «временной стоимости» денег, согласно которой деньги сегодня дешевле, чем вчера и дороже, чем завтра. При этом в методах меньше внимания уделяется ликвидности и доходности и больше росту благосостояния акционеров и рискам [7 с. 31]. Основным исходным показателем возврата отдачи капиталовложений принимается не бухгалтерская прибыль, а чистый денежный поток – Cash Flow (разница между денежными поступлениями и денежными затратами в ходе реализации проекта).

Но при этом для динамичных методов также присуща оценка ликвидности и доходности. В общем, разделить описываемые методы можно так, как показано на рис. 1.

Наиболее простым методов, а также и одним из самых популярных является метод простого срока окупаемости инвестиций (PP)

Если доход распределен по годам равномерно, то срок окупаемости рассчитывается делением единовременных затрат на величину годового дохода, обусловленного ими. При получении дробного числа оно округляется в сторону увеличения до ближайшего целого. Если прибыль распределена неравномерно, то срок окупаемости рассчитывается прямым подсчетом числа лет, в течение которых инвестиция будет погашена кумулятивным доходом.

Считается, что нормальный проект окупается в срок, не превышающий половины периода эксплуатации [6 с. 241]. Показатель срока окупаемости инвестиций очень прост в расчетах, но имеет ряд значимых недостатков.

Во-первых, он не учитывает влияния распределения доходов между периодами на общую эффективность, так как не применяется дисконтирование поступлений. Кроме этого он не учитывает доходы последующих после окупаемости периолов.

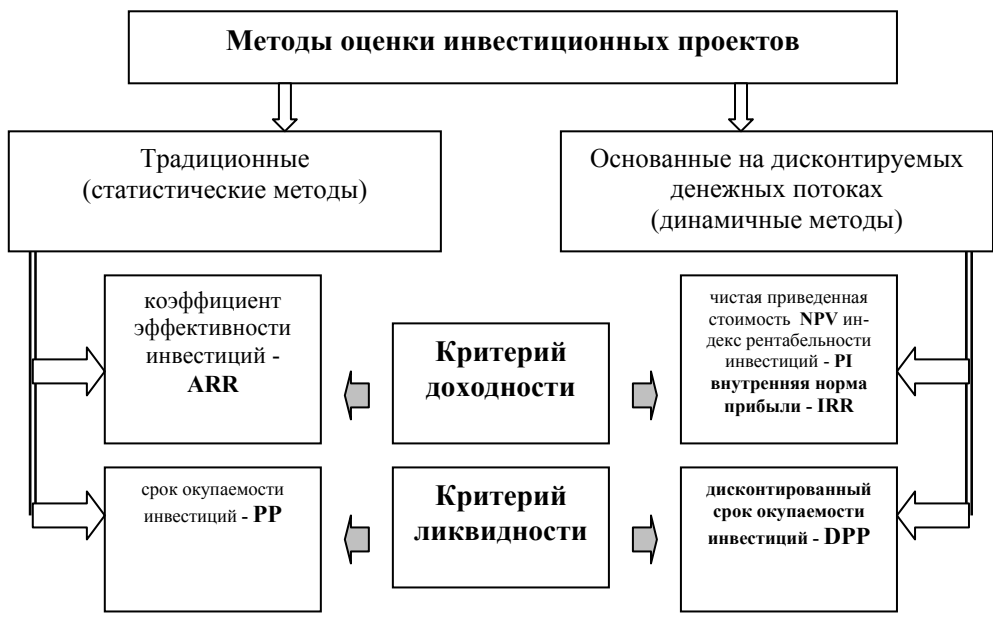

Рис. 1. Классификация методов оценки инвестиционных проектов.

Вторым традиционным показателем является коэффициент эффективности инвестиций. (ARR), который другие авторы также называют расчетной нормой прибыли (AROR) или прибылью на капитал (ROI) [7, с. 35]. Уже из названия показателя видно, что он определяется соотношением доходности с вложенным капиталом. Одним из недостатков данного метода является то, что существует много определений понятий «доходности» и капитала». Так различные оценки дохода могут включать или не включать в себя финансовые издержки, амортизацию и налоги. Наиболее общим определение дохода при расчете AROR считаются «поступления до процентов и налогов», которые включают в себя и амортизацию. Определение вложенного капитала также может различаться. Можно принимать для расчетов весь первоначально вложенный капитал или же среднюю его величину за период реализации проекта.

Если компания имеет в практике отслеживать среднюю рентабельность своих активов на основе бухгалтерских отчетов, то данный показатель будет довольно наглядным

Однако метод AROR имеет свои недостатки. И первый, как было отмечено - это множество путей вычисления балансовой прибыли в практике бухгалтерского учета, что позволяет манипулировать данным показателем. Значимые отклонения данного показателя могут быть вызваны изменением учетной политики предприятия, о котором может не знать инвестор, принимающий инвестиционное решение.

Также данный метод не учитывает временной аспект стоимости денег. А кроме этого, в случае использования в знаменателе показателя среднего значения авансированного капитала, возникает парадокс AROR. Он заключается в том, что чем больше сохраняется величина остаточной стоимости вложенных инвестиций, тем меньше значение показателя доходности инвестиций. Хотя реально предприятие при том же уровне доходов сохранило большие необоротные активы, а следовательно проект более выгодный

При обсуждении различных критериев и методов при развитии логики поиска наиболее оптимального критерия, таким критерием чаще всего признают чистую приведенную стоимость (NPV) [6].

Этот метод позволяет сопоставить текущую стоимость будущих доходов (Р) от капитальных инвестиций с требуемыми сейчас затратами (IC).

Накопленная величина дисконтированных доходов (PV) и чиста приведенная стоимость проекта(NPV) рассчитываются согласно формулам:

$$
PV = \sum_{k} \frac{P_k}{\left(1+r\right)^k},\tag{1}
$$

где r - ставка дисконтирования, отображающая временную стоимость денег.

$$
NPV = \sum_{k} \frac{P_k}{(1+r)^k} - IC \tag{2}
$$

В методе NPV критерий принятия решений одинаков для любых видов инвестиций и организаций: если NPV положительна, то проект следует принять, если отрицательна - отвергнуть. Нулевое значение показателя соответствует нулевому увеличению благосостояния. Такой проект может быть принят только, если речь идет о необходимости сохранения, а не увеличения стоимости активов. Показатель NPV аддитивен во временном аспекте, т. е. NPV различных проектов можно суммировать. По мнению В.В. Ковалева «это очень важное свойство, выделяющее этот критерий из всех остальных и позволяющее использовать его в качестве основного при анализе оптимальности инвестиционного портфеля» [5, с. 263].

Применение метода сопоставления дисконтированных денежных потоков позволяет рассчитывать и сравнивать не только абсолютные показатели (чистую текущую стоимость), но и относительные показатели, к которым относится рентабельность инвестиций.(PI) Индекс рентабельности (PI) рассчитывается по формуле

$$
PI = \sum_{k} \frac{P_k}{\left(1+r\right)^k} / IC \tag{3}
$$

Если рентабельность больше единицы, то проект следует принять, если меньше единицы - отвергнуть.

Основной сложностью использования NPV и PI является определение реальной ставки дисконтирования. Внутренняя норма прибыли инвестиций (H46) или, как переводят на русский другие авторы, рентабельности проекта [5 с 264] (IRR) показатель, также основанный на принципе дисконтирования денежных потоков, но он не требует изначально задавать ставку дисконтирования.

Внутренняя норма рентабельности проекта (internal rate of return, IRR), - это такая ставка дисконта, при которой значение чистого приведенного дохода проекта равно нулю.

Следовательно, метод IRR, использую я такую же информацию о денежных потоках, как и метод NPV, представляет процентный доход от инвестиций, а не абсолютный прирост благосостояния компании. Критерием принятия решения на основе данного показателя прост: проект принимается, если IRR превышает норму прибыльности, которую инвестор считает минимально необходимой.

Данный показатель имеет определенные недостатки, вытекающие из его математического смысла. Дело в том, что IRR является корнем уравнения, при котором NPV равен нулю, но возможны варианты, когда неравномерные денежные потоки не дают решения или же, наоборот, дают несколько корней. Это связанно с тем, что в сложных проектах знаки денежных потоков (+ и -) могут меняться более одного раза, что приводит к возможности многовариативности решения поставленного тождества.

Еще одним методом оценки инвестиционных проектов является дисконтированный срок окупаемости (DPP), который Дерил Нроткотт называет «шаг в правильном направлении». Этот метод является модификацией метода простого срока окупаемости, который учитывает временной аспект стоимости денег.

Дисконтированный срок окупаемости инвестиций определяется как минимальный период времени, за который дисконтированные доходы от реализации проекта покроют первоначальные инвестиции.

Дисконтированный срок окупаемости, как правило, длиннее простого срока окупаемости. За исключением учета временной стоимости денег данный метод имеет те же недостатки, что и метод простого срока окупаемости.

При оценке всех описанных показателей, большинство современных авторов отмечает преимущества методов, основанных на определении дисконтированных денежных потоков. Так В.В. Ковалев заявляет, что «из всех рассматриваемых критериев наиболее приемлемыми для принятия инвестиционных решений являются NPV, IRR и PI». Дерил Норткотт также считает, что эти три показателя, а также в меньшей степени DPP «обеспечивают наиболее надежную связь между финансовым анализом проектов и основной целью фирмы - максимизацией прибыли акционеров» при этом автор называет NPV лучшим способом. Зви Боди отмечает, что при выборе альтернативных проектов лучше ориентироваться на проект с большей NPV. Так как использование популярного метода IRR «может идти в разрез с необходимостью максимизации богатства акционеров) [2, с. 245].

С точки зрения М.А. Лимитовского «существуют разные хозяйственные ситуации, в которых предпочтительным и могут оказаться разные критерии». [6, с. 242]. Мнение последнего автора, вероятно является наиболее правильным, так как каждый из представленных методов имеет ряд достоинств и недостатков, которые в различных ситуациях делают конкретный метод более или менее приемлемым для использования.

Так можно отметить, что в сегодняшних условиях деятельности украинского бизнеса стоимость заемного капитала и средняя доходность капитала отраслевых предприятий имеют нестабильные значения. Это затрудняет использование динамических методов оценки, в первую очередь NPV, так как инвестору сложно выбрать правильный уровень ставки дисконтирования

Традиционные статистические методы привлекательны своей простотой и понятностью. Однако при существующем уровне инфляции и стоимости заемных средств, методы, не учитывающие временной аспект стоимости денег, не могут объективно оценить эффективность инвестиционных проектов.

На практике традиционные методы оправдывают свое использование небольшими предприятиями, рассматривающими небольшой горизонт планирования деятельности. Такие предприятия не строят масштабные инвестиционные программы, включающие большое количество проектов. Поэтому для таких предприятий сочетание двух традиционных методов могут дать достаточную информацию о приемлемости доходности и ликвидности планируемых капиталовложений. При этом отсутствие оценки влияния на финансовые показатели проекта стоимости денег во времени может до определенной степени нивелироваться с помощью расчета вероятных затрат на обслуживание заемного капитала, исходя из структуры капитала копании и уровня средних ставок по привлекаемым кредитам.

Для крупных предприятий в условиях Украины при формирования пакета инвестиционных проектов на планируемый период целесообразно использовать несколько (минимум два) метода оценки инвестиционных проектов. При этом в случае расхождения оценки традиционных и динамичных методов обращать внимание на объективность ставки дисконтирования. При необходимости можно просчитывать показатели при двух ставках дисконтирования. В качестве которых может служить средний процент по привлекаемым кредитам и средняя рентабельность активов предприятия. При для принятия проекта он должен обязательно иметь положительные показатели при дисконтировании по ставке банка и желательно по BTODOMV.

Выводы. Большинство авторов признают преимущества динамичных показателей перед традиционными и выделяют в качестве наиболее приемлемого «наилучшего» показателя NPV. Однако существующая нестабильность украинского рынка капитала не позволяет достаточно эффективно использовать данные показатели. Поэтому при использовании украинскими предприятиями существующих методов оценки необходимо учитывать достоинства и недостатки традиционных и динамических методов. Применение традиционных методов более целесообразно при оценке недолгосрочных проектов малыми и средними предприятиями. Оценка проектов в составе инвестиционных программ крупных предприятий должна вестись на основе использования не одного метода, а их системе, позволяющей снизить возможность неэффективных решений из-за сложных условий среды деятельности. При расчете динамичных показателей проекты должны получать, как обязательное условие принятия, положительную оценку по динамическим показателям при использовании в качестве коэффициента дисконтирования среднего уровня процента по привлекаемым кредитам.

## Источники и литература

- 1. Бланк И.А. Инвестиционный менеджмент. К.: МП «ИТЕМ» ЛТД «Юнайтед Лондон Трейд Лимитед», 1995. 448 с.
- 2. Боди Зви, Мертен Робин. Финансы.: Пер с англ.: Уч. Пос. М.: Издательский дом «Вильямс», 2000. 592 с.: ил. Парал. тит. англ.
- 3. Брігхем Е.Ф. Основи фінансового менеджменту. К.: Молодь, 19997. 1000 с.
- 4. Инвестиции: Учеб. пособие / Игонина Л.Л, под ред. д-ра экон. наук, проф. В.А. Слепого. М.: Экономисть, 2004. -478 c
- 5. Ковалев В.В. Финансовый анализ: Управление капиталом. Выбор инвестиций. Анализ отчетности. 2-е изд., перераб. и доп. - М.: Финансы и статистика, 1998. - 512 с.: ил.
- 6. Лимитовский М.А. Инвестиционные проекты и реальные опционы на развивающихся рынках: Учеб. практик. пособие. - М.: Дело, 2004. - 528 с.
- 7. Норткотт Д. Принятие инвестиционных решений: Пер. с англ. под ред. А.Н. Шохина. М.: Банки и биржи, ЮНИТИ,  $1997. - 247c.$
- 8. Савчук В.П. Финансовый менеджмент предприятий: прикладные вопросы с анализом деловых ситуаций. К.: Издательский дом «Максимум», 2001. - 600 с.

## Симканич О.В. ОСОБЛИВОСТІ ВПЛИВУ РОЗВИТКУ ВЕЗ І ТПР НА СОЦІАЛЬНО-ЕКОНОМІЧНІ ПРОЦЕСИ В ЗАКАРПАТСЬКІЙ ОБЛАСТІ

Вступ. З набуттям Україною статусу незалежної держави та інтеграція її в світогосподарські процеси перед країною постало питання пошуку такої економічної моделі розвитку, яка б забезпечила структурні зрушення в економіці, забезпечила її соціально-економічний розвиток як на макро, так і на мікрорівні. Така система національної економіки спричиняє потребу співробітництва зі світовою системою господарювання, в якій іноземні інвестиції є важливим економічним важелем. Як свідчить світова історія багато країн зверталися до нетрадиційних форм активізації своєї діяльності, а саме створення вільних (спеціальних) економічних зон з особливим статусом (правовим та митним), які створюють сприятливі умови для залучення іноземного капіталу (інвестицій). За умови в яких опинилася економіка України, вільні економічні зони повинні стати основою децентралізації економіки і підвищення ролі регіонів при розв'язанні економічних та соціальних завлань. Отже, формування на території України спеціальних (вільних) економічних зон можна вважати одним з лійових заходів розв'язання проблеми виходу народного господарства країни з економічної кризи.

Проблему створення та функціонування вільних (спеціальних) економічних зон розглядають ряд українських вчених-науковців, зокрема О.Чмир, В.Пила, Д.Стеченко, Є.Савельєв, В. Дергачов та інші. Закордонні вчені Н. Смородинска, А. Капустін, П. Кругман, Н. Жакієр дають оцінку впливу ВЕЗ на соціально - економічний розвиток як держави так і її регіонів.

Постановка завдання. Перед сучасним новим українським економічним суспільством постало актуальне завдання вирішення такої проблеми як необхідність створення та продовження функціонування вже діючих СВЕЗ та ТПР. Саме тому головною метою даного дослідження є визначення ефективності створення та функціонування спеціальних (вільних) економічних зон та територій пріоритетного розвитку. Виходячи із зазначеної мети перед нами постають такі завдання:

- визначити особливості інвестиційного процесу України та обумовлену ним стратегію створення ВЕЗ і ТПР;
- дослідити специфіку створення ВЕЗ на світовому рівні;
- розкрити основні риси, тенденції і переваги створення ВЕЗ на регіональному рівні;
- визначити особливості і перспективи функціонування СЕЗ "Закарпаття.

Для вирішення основних теоретичних і методичних завдань використовувались прийоми і засоби діалектики, теоретичного узагальнення, посднання історичного та логічного, порівняльний, статистичний аналіз, системний і структурнофункціональний підходи.

Результати. В умовах відкритої економіки країна не може розраховувати виключно на внутрішні ресурси соціально економічного розвитку. Ефективне реформування економіки країни можливе на основі науково обтрунтованої інвестишйної політики. І одним з ефективніших напрямків повинно стати активізація діяльності спеціальних економічних зон та територій пріоритетного розвитку, так як вони виступають важливим чинником для великомасштабного залучення іноземних інвестицій до місцевої економіки.

Як правило, створення і розвиток ВЕЗ зорієнтовані на вирішення конкретних пріоритетних економічних завдань, реалізацію стратегічних програм і проектів. Завдяки високій концентрації інвестиційної та підприємницької діяльності, високотехнологічного виробництва та послуг, вони сприяють позитивний вплив на економіку як прилеглих частин національної території, так і країни в цілому. Особлива роль ВЕЗ на регіональному рівні полягає в тому, що вона охоплює проблеми соціально - економічного розвитку, насамперед впливають на формування місцевих бюджетів, функціонування соціальної інфраструктури, сприяють ефективному поєднанню загальнодержавного та територіального аспектів управління з діями ринкових регуляторів. Трансформаційні процеси під впливом функціонування ВЕЗ мають відбуватися з урахуванням властивостей природно-ресурсного потенціалу, демографічної ситуації, рівня економічного навантаження на територію та фактично досягнутих рівнів економічного і соціального розвитку регіонів.

Спеціальні (економічні) зони дістали поширення в багатьох країнах світу. Вільні зони в країнах світу створювалися переважно для активізації зовнішньої торгівлі, полегшення виходу національних товаровиробників на світовий ринок, цілеспрямованого розвитку регіонів, використання у виробництві наявної робочої сили. Праобразами вільних економічних зон були стародавні центри вільної торгівлі з часів Римської Імперії, вільні міста середньовіччя та вільні порти. В Україні перший "вільний порт" було створено у 1817 році в Одесі, головною особливістю якого було те, що товари на їх територіях складувалися безмитно. Сучасні ВЕЗ виникли в США у 30-тих роках у США в період виходу країни з великої економічної депресії. Але тільки досвід європейської особливої економічної зони в м. Шеннон став вихідним для масового поширення таких формувань у всьому світі. Вільні економічні зони являють собою частину національної